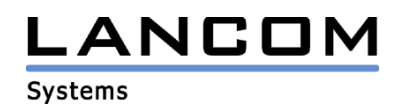

# Informationen zur

# **LANtools Version 5.02**

# für LANCOM Router und Wireless LAN Access Points

Copyright (c) 2002-2005 LANCOM Systems GmbH, Würselen (Germany)

Die LANCOM Systems GmbH übernimmt keine Gewähr und Haftung für nicht von der LANCOM Systems GmbH entwickelte, hergestellte oder unter dem Namen der LANCOM Systems GmbH vertriebene Software, insbesondere nicht für Shareware und sonstige Fremdsoftware.

LANCOM Systems GmbH Adenauerstrasse 20 / B2 52146 Würselen Germany

Internet: http://www.lancom.de

28.7.2005, SThoss

## **Inhaltsübersicht**

- 1. Einleitung<br>2. Neue Feat
- 2. Neue Features, Änderungen und Historie

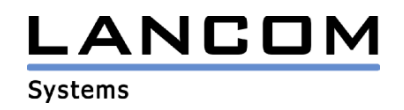

### **1. Einleitung**

Die LANtools, bestehend aus LANconfig und LANmonitor, dienen zur Administration aller LANCOM Router und Wireless LAN Access Points. Die jeweils aktuellen Versionen sind für alle LANCOM Produkte verfügbar und werden von LANCOM Systems kostenlos zum Download angeboten.

Dieses Dokument beschreibt die Neuerungen der LANtools Version 5.02, sowie die Änderungen zur Version 4.20.

## **2. Neue Features, Änderungen und Historie**

### **LANconfig Änderungen von 5.00.0011 -> 5.02.0003 LANmonitor Änderungen von 5.00.0017 -> 5.02.0001**

#### **Korrekturen/Anpassungen:**

#### **LANconfig:**

- Wird ein LANCOM mit einem LCOS kleiner 2.20 konfiguriert, werden die Passwörter dieses Gerätes richtig in der Konfiguration hinterlegt.
- Die Zustandsanzeige des WAN-Interfaces bei den ADSL-Geräten wurde korrigiert.

#### **LANmonitor:**

Der Speicherbedarf wurde reduziert.

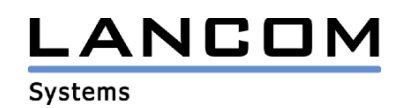

## **LANconfig Änderungen von 4.20.0022 -> 5.00.0011 LANmonitor Änderungen von 4.20.0014 -> 5.00.0017**

### **neue Features:**

#### **LANconfig:**

- Unterstützung der Scripting-Funktionalität
- Accesspoints können zu einer Gruppe zusammengefasst und konfiguriert werden.
- Über den Lösch-Assistenten können eingerichtete Verbindungen wieder aus der Konfiguration entfernt werden.

#### **LANmonitor:**

- Anzeige der CPU- und Speicher-Auslastung
- Temperaturanzeige bei LANCOM 8011 VPN, LANCOM 7111 VPN und LANCOM OAP-54 Wireless

### **WLANmonitor:**

**-** Mit dem WLANmonitor können Accesspoints und Clients besser überwacht werden.

### **Korrekturen/Anpassungen:**

### **LANmonitor:**

Beim Öffnen des LANmonitors wird die zuletzt verwendete Baumansicht wiederhergestellt.